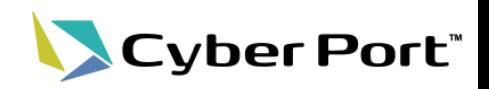

## 以下にお示しする機能改善対応について2023/7/31(月)にリリースされます。

① MSC(Mediterranean Shipping Company S.A.)からのブッキング確定情報のデータ連携が開始さ れます。

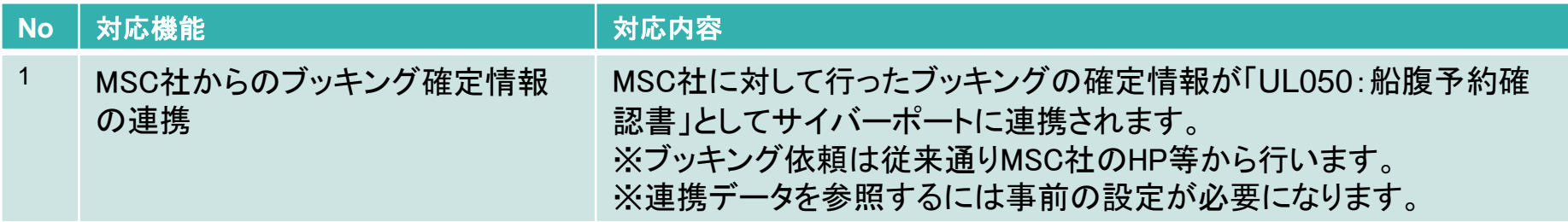

② Cyber Portの利便性向上に向け以下の機能追加・改善を行いました。

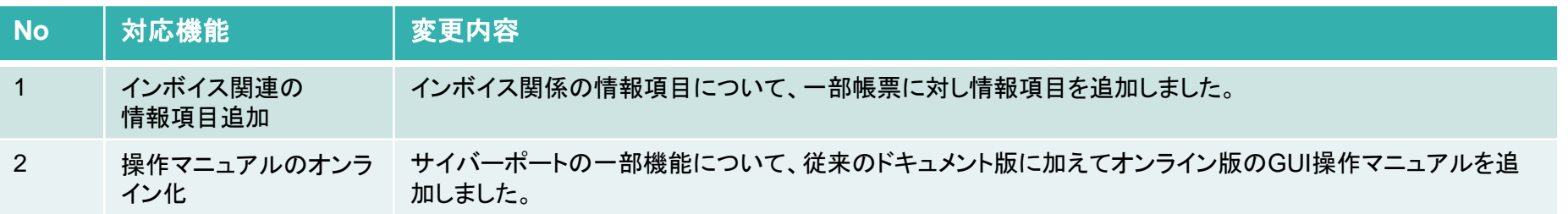

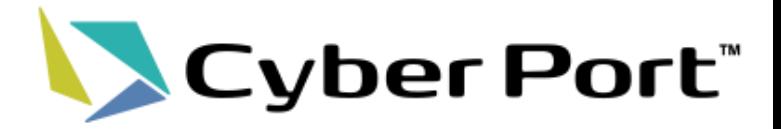

## ①MSC社からのブッキング確定情報の連携

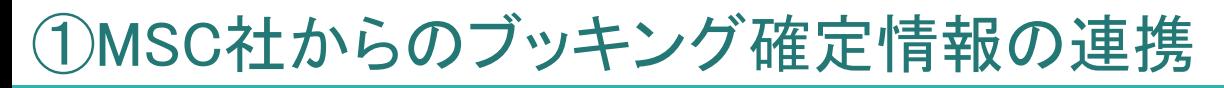

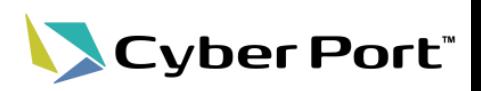

## ・ MSC社からのブッキング確定情報の連携

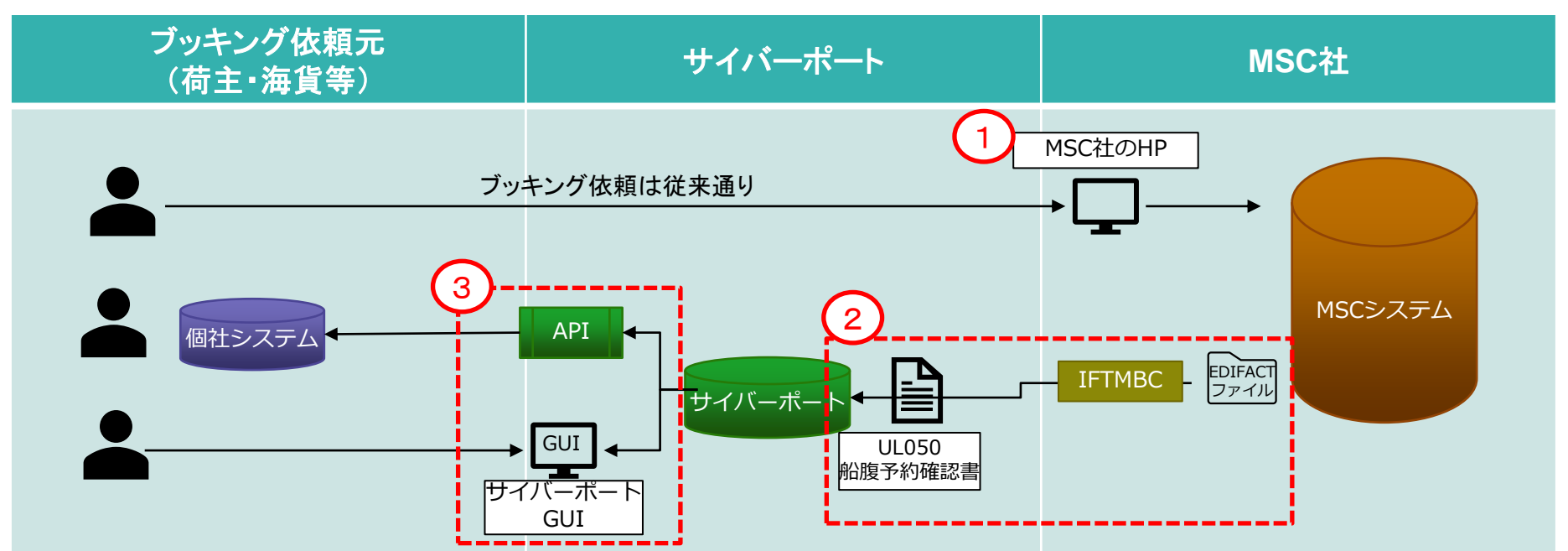

- ① MSC社へのブッキングは従来通りMSC社のHPから行います。
- ② ブッキングが確定した際、ブッキング確定情報がサイバーポートへ連携されます。 連携により、サイバーポート上では取引と帳票「UL050:船腹予約確認書」が作成され ます。
- ③ ブッキング確定情報は、ブッキングを行った会社組織に連携(当該取引に取引関係先と して追加)されます。

※連携先の会社組織を判定するために事前の設定(次頁)が必要となります。

①MSC社からのブッキング確定情報の連携

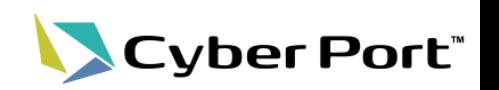

3

- 連携の事前設定について
	- MSC社からの連携データには連携先組織を特定するためのID(MSC\_ID)が含まれ ています。
	- 各利用者が事前に当該IDと自社組織との紐づけ設定を行うことにより、連携データ が登録された際に当該組織に対し共有されるようになります。

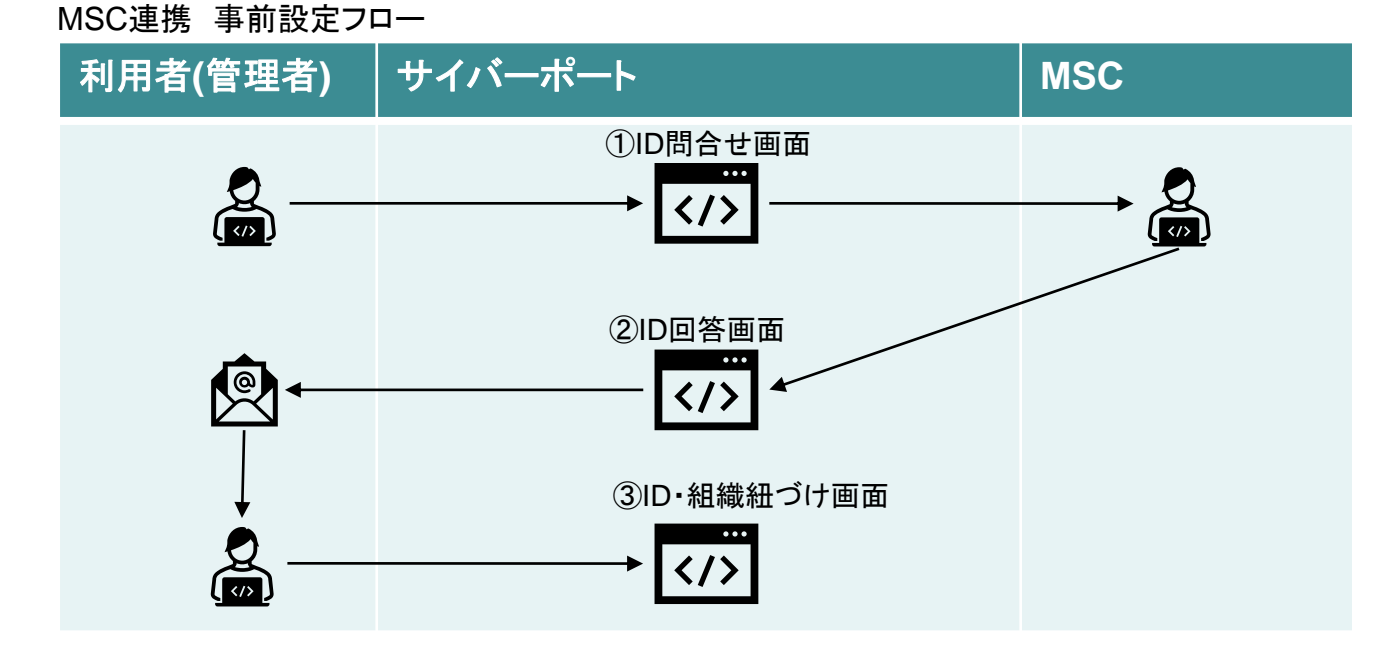

- ① 利用者はID問合せ画面より自社組織の連携用IDを問合せます。問合せにはMY MSCのアカウント(メールアドレス) が必要です。
- ② MSC社から問合せ者に該当する組織のIDが回答されます。
- ③ ②で回答されたIDを自社組織に紐づけ設定します。以降のデータ連携から、当該IDに合致するブッキング確定情報は 紐づけ先の組織に連携されます。

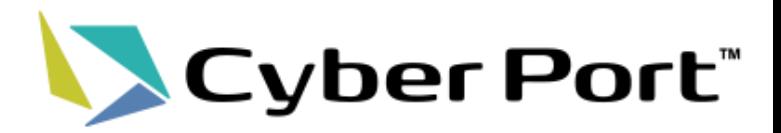

## ②Cyber Portの機能追加・改善

©2023 Cyber Port Administrator

②-1.インボイス関連の情報項目追加

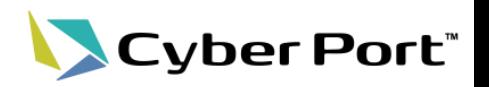

- 適格請求書の必要項目を追加
	- インボイス制度に関連して規定される「適格請求書」の必要項目について、一部 帳票に情報項目として追加しました。

適格請求書の必要項目とサイバーポート帳票への項目追加要否

| 適格請求書の必要項目                             | 追加要否 |
|----------------------------------------|------|
| ①適格請求書発行事業者の氏名又は名称及び登録番号               | 追加   |
| ②取引年月日                                 | 不要   |
| ③取引内容(軽減税率の対象品目である旨)                   | 不要   |
| ④税率ごとに区分して合計した対価の額(税抜き又は税込<br>み)及び適用税率 | 追加   |
| ⑤税率ごとに区分した消費税額等                        | 追加   |
| 6書類の交付を受ける事業者の氏名又は名称                   | 不要   |

対象帳票と項目

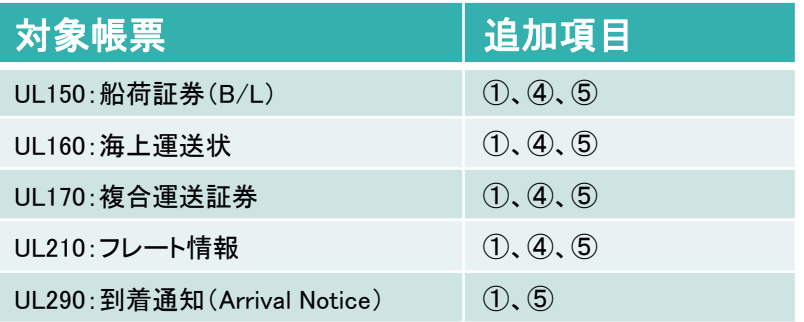

②−2. 操作マニュアルのオンライン化

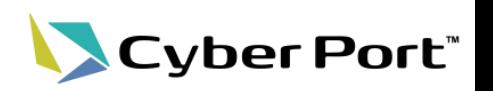

- 操作マニュアルのオンライン化
	- これまで、GUI機能の操作方法についてはドキュメント「GUI操作マニュアル」に て提示していました。
	- このたびマニュアルのオンライン化に対応し、各機能ページ上のリンクから該当 の説明箇所を表示できるようにしています。

※今回は管理者向け機能が対象です。その他機能も随時対応予定です。

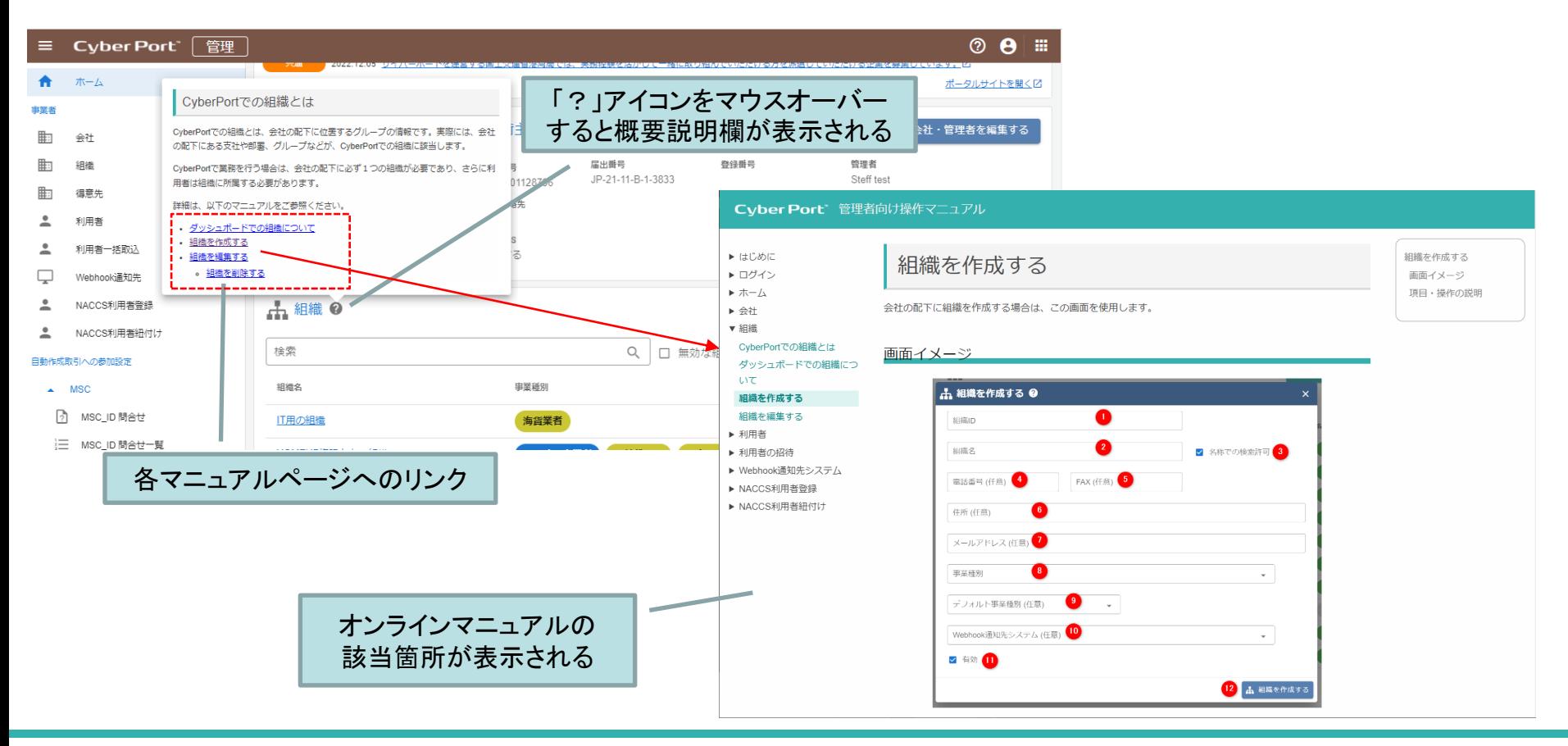

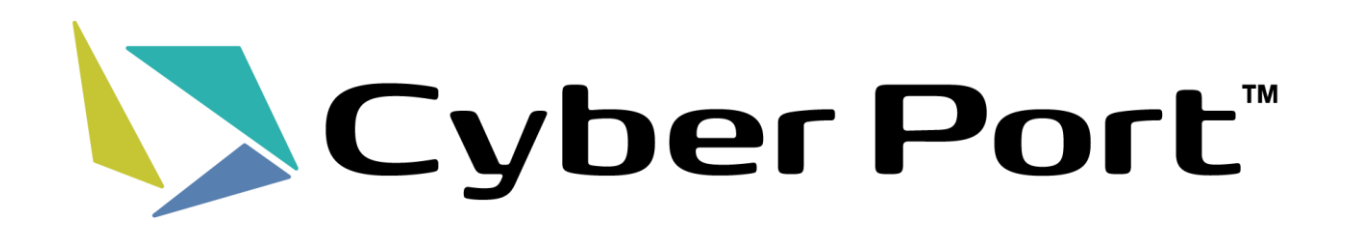